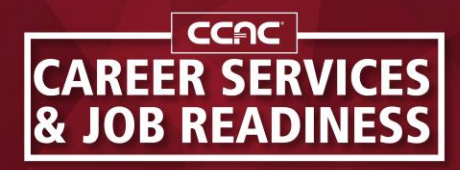

ccac.link/career-services

## College Central Network

Student Instructions for accessing CCN and uploading a résumé

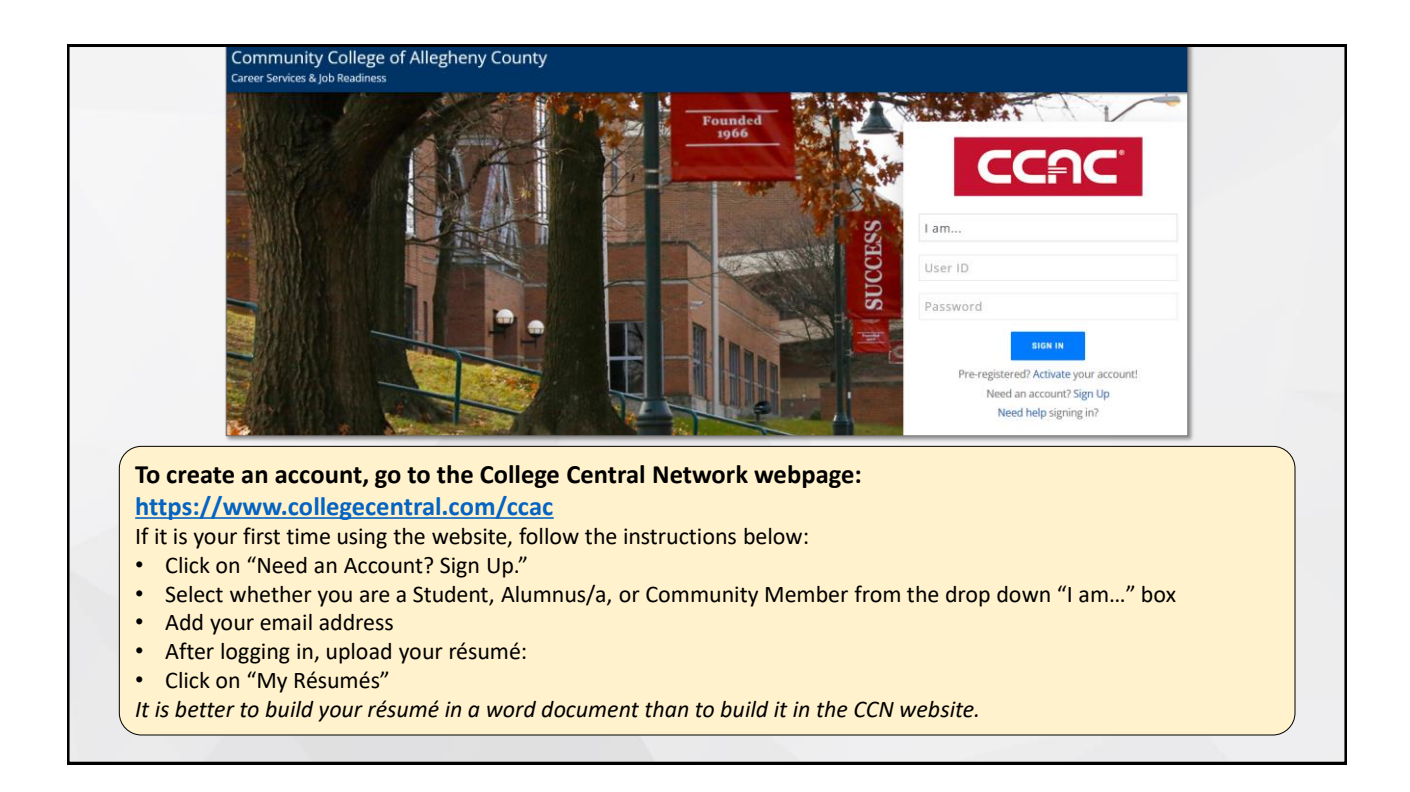

٦

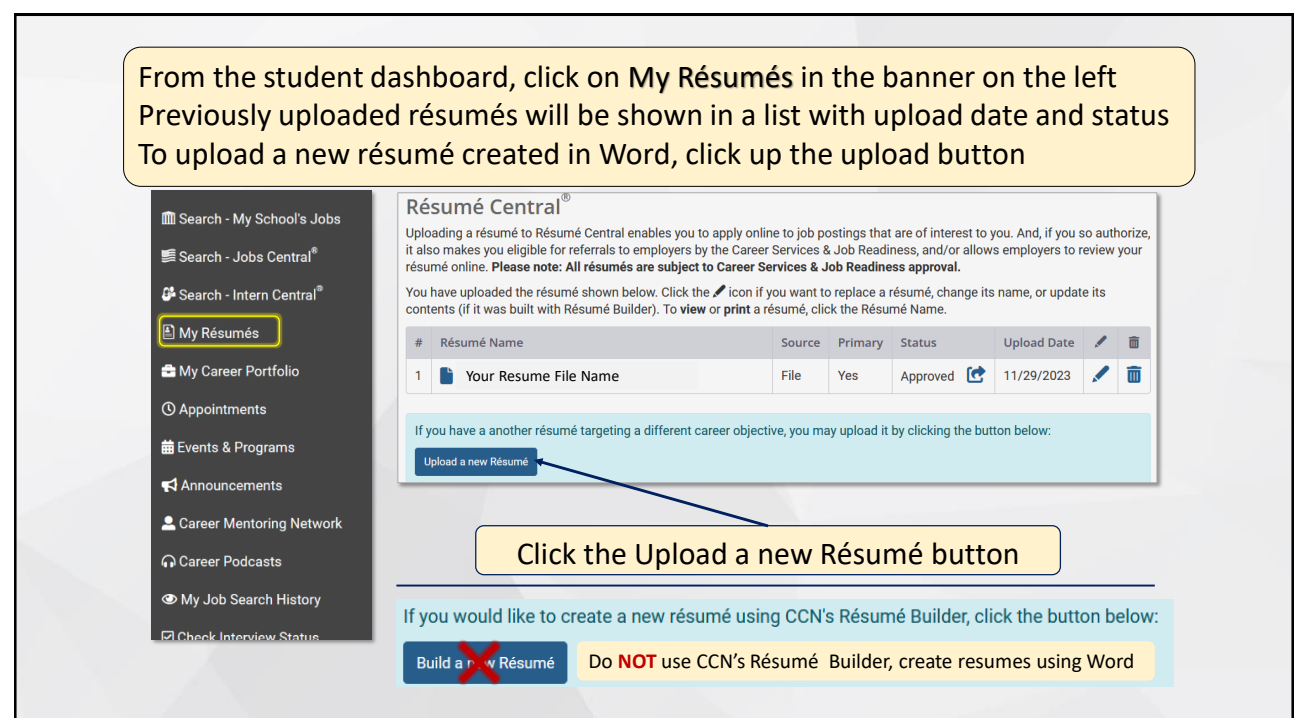

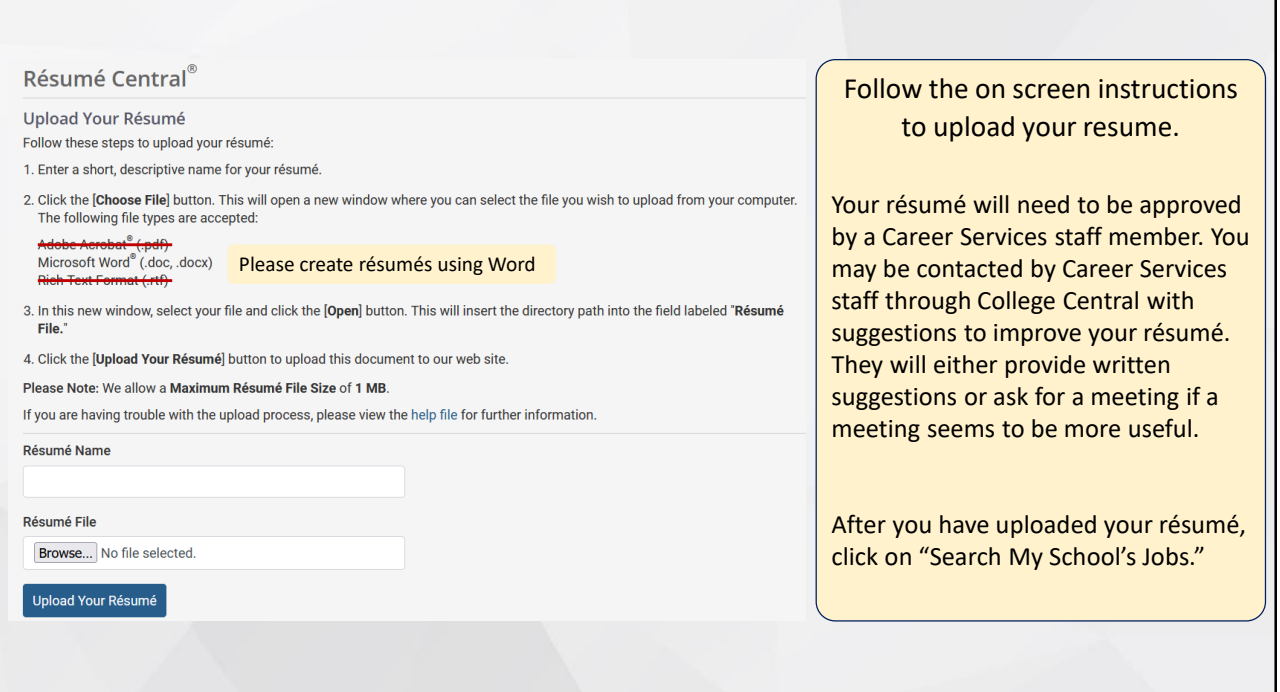

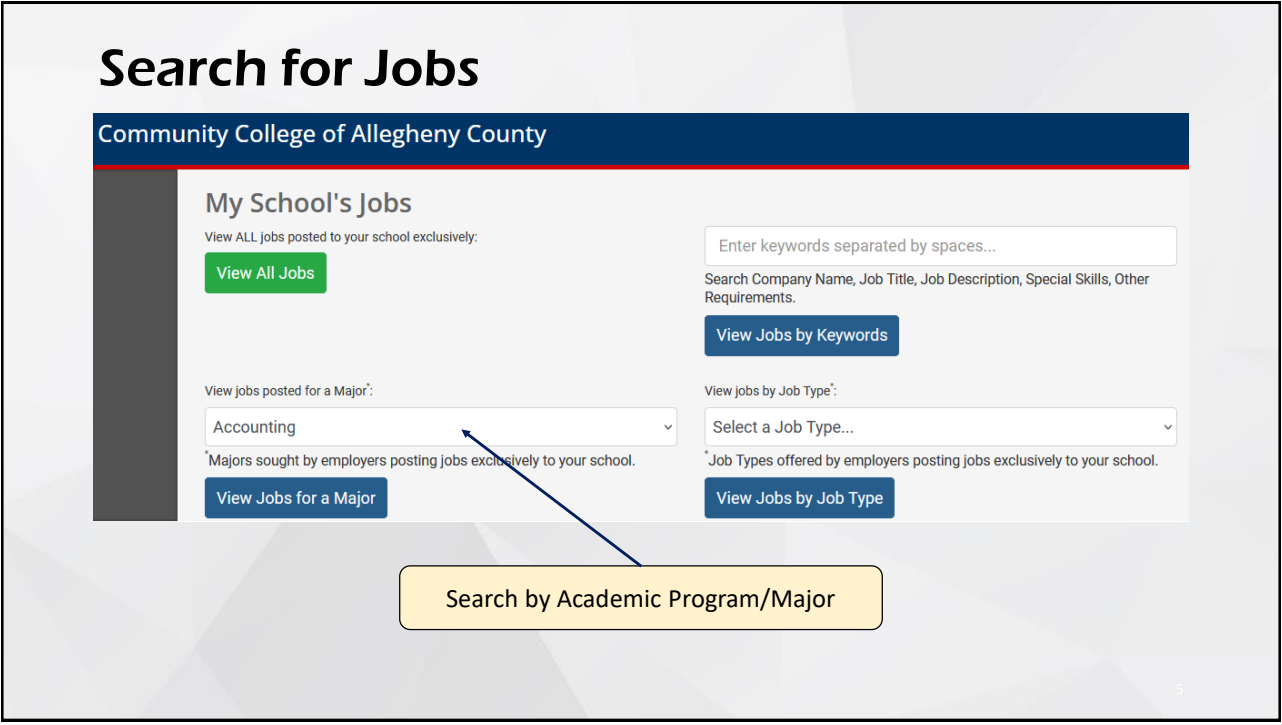

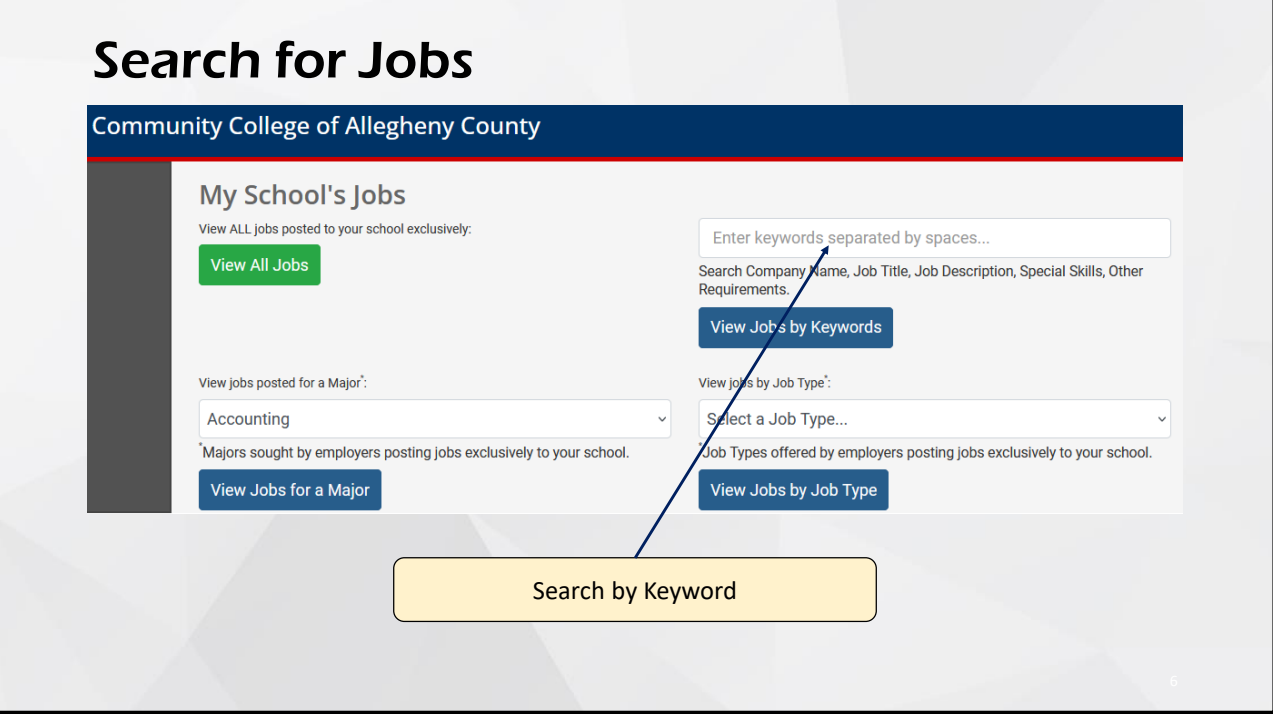

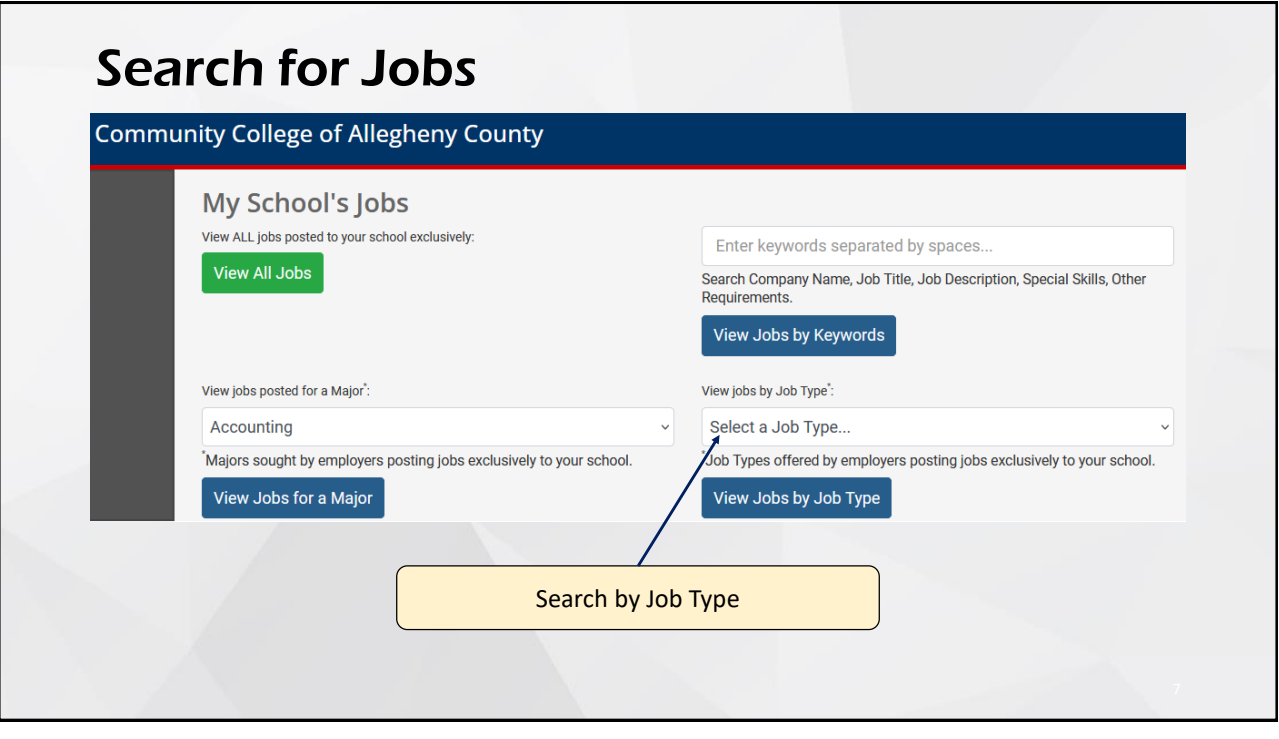

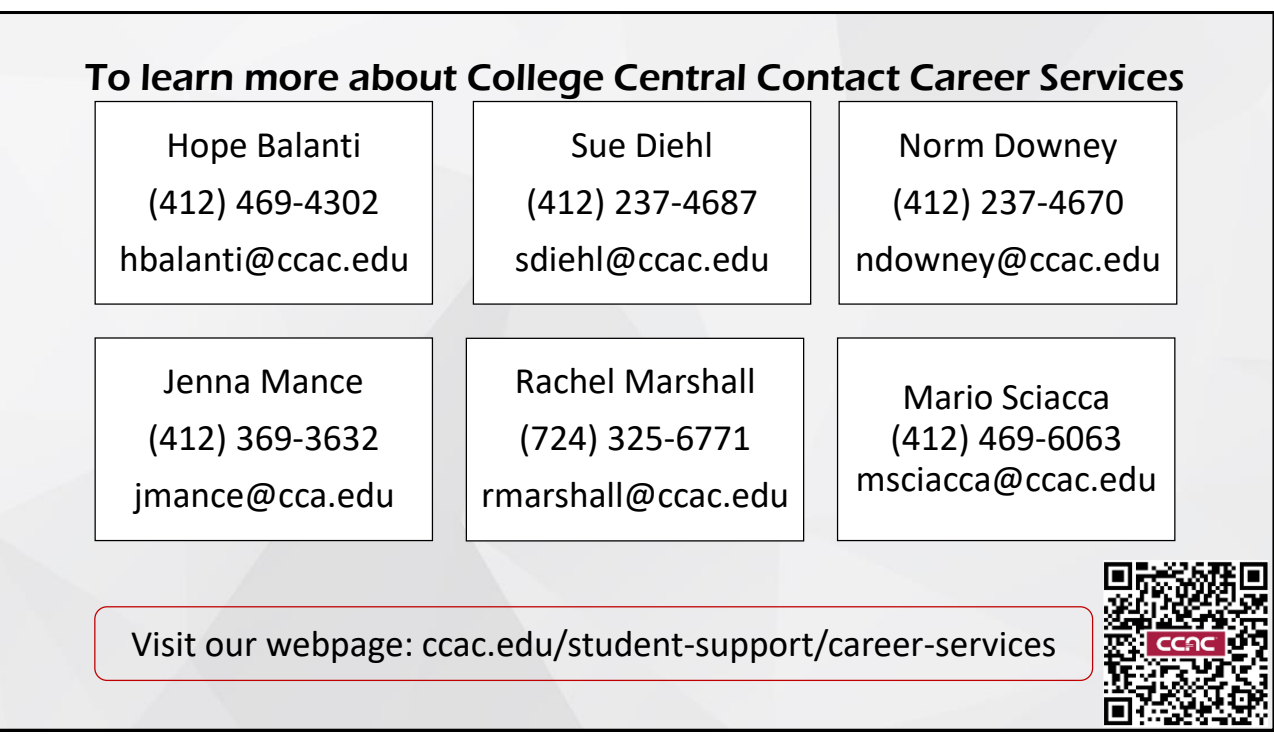